УДК 37.091.315.7:62/64

# *Бовтрук Н. С. Національний педагогічний університет імені М. П. Драгоманова*

## **ПРОГРАМНЕ ЗАБЕЗПЕЧЕННЯ SMART NOTEBOOK ЯК СЕРЕДОВИЩЕ ДЛЯ СТВОРЕННЯ ІГРОВИХ ЕЛЕМЕНТІВ НА УРОКАХ ТЕХНОЛОГІЙ**

*У статті проаналізоване програмне забезпечення smartnotebook як середовище для створення ігрових елементів на уроках технологій. Показана доцільність застосування нових інтерактивних технологій в проектній діяльності на уроках технологій. А саме показані приклади застосування ігрових елементів, створених даним програмним забезпеченням. Дидактична доцільність використання інтерактивних дошок на уроках технологій. Рекомендації щодо використання та поєднання інтерактивних можливостей на уроках технологій.* 

*Ключові слова: програмне забезпечення, педагогічна програма, smartnotebook, ігрові технології, інтерактивна дошка, вчитель технологій, проектна технологія, метод проектів.* 

Зміст і якість освіти, її адекватність є пріоритетним завданням суспільства, відкритість та доступність визначають стан інтелектуального потенціалу сучасного суспільства і українського зокрема. Суттєвим резервом підвищення якості та доступності освіти, і професійно-технічної в тому числі, є ефективне впровадження інноваційних технологій.Це стосується не лише навчально-виробничого процесу, а й управлінської діяльності, системи підвищення кваліфікації педагогічних кадрів. Тому слід підкреслити, що випереджальний розвиток сфери професійної освіти на основі інтеграції педагогічних, інформаційних і телекомунікаційних новітніх технологій стає важливим національним пріоритетом сьогодення.

Сьогодні будь-яка освічена людина повинна уміти використовувати в роботі сучасні інформаційні технології. Таким чином, виникає необхідність у застосуванні інноваційних технологій. На цей час є актуальним питанням використання програмно-педагогічних та інтерактивних засобів у навчальному процесі.

З метою якісної підготовки фахівців особливої уваги потребує впровадження у навчальний процес засобів інноваційних технологій, використання електронних навчально-методичних комплексів, прикладного програмного забезпечення, які будуть стимулювати до навчання і сприятимуть підвищенню професійних знань та умінь учнів технологічної освіти.

Тепер в освітньому середовищі можуть активно застосовуватися різні засоби інноваційних технологій. У цій роботі буде розглянуто та показано практичну значущість застосування деяких інноваційних засобів у навчально–виховному процесі на уроках технологій.

Однією із таких інновацій в освіті є застосування інтерактивних засобів: застосування інтерактивних дошок, проекторів, комп'ютерів, планшетів під час навчання та проектування на уроках технологій.

Наочність (технічні засоби) на сьогоднішній стан в освіті відіграють важливу роль. Це обумовлене стимулом у вихованців художньо-творчих здібностей, підвищує інтерес до матеріалу, полегшує процес отримання знань, сприяє надійності засвоєння, поглиблює і розширює уявлення, скорочує час на викладення матеріалу на кожному з етапів проектування на уроках технологій.

Сьогодні більшість навчальних закладів намагаються поповнити свою матеріальну базу засобами інтерактивних технологій. Даний інструмент являє собою засіб навчання, який робить класи не тільки більш привабливими для учнів, але і надає можливість викладачеві актуалізувати і передавати інформацію в доступному та цікавому вигляді.

Проблема обміну в запитаннях засвоєння інтерактивних дошок у навчальних закладах затруднюється ще і тим, що ринок виробників цього обладнання достатньо широкий і різносторонній. Програмне забезпечення має свої особливості, тому, дещо відрізняються інструментальні можливості.

У цій роботі розглянемо програмне забезпечення Smartnotebook як середовище для створення ігрових елементів на уроках технологій.

Сучасний стан системи освіти України говорить про відсутність єдиного освітнього простору для інформаційно-педагогічного забезпечення освітян всім необхідним для проведення занять з використанням ілюстративного і наочно-навчального матеріалу. Одним із ефективних засобів інформаційнокомунікаційних технологій (ІКТ) є педагогічні програмні засоби (ППЗ), які останнім часом набувають все більшої "ваги" у якості засобів навчання. Крім того, на сьогодні, з'явилась можливість не тільки використовувати готові навчальні програми,але й в разі необхідності, створювати власні нескладні дидактичні матеріали за допомогою інструментальних програм (authoringtools) як у режимі online, так і offline, та за допомогою програм для створення презентацій з ігровими елементами (Smartnotebook, PowerPoint, SlideRocketPro, Prezi, ZohoShow, GooglePresentations, SlideRocketFree, 280 Slides). Ці можливості є вкрай важливими, оскільки для створення подібних програм не потрібно знати мови програмування, а достатньо володіти базовими уміннями і навичками роботи з комп'ютером та мати методичнопрофесійну підготовку.

На необхідність застосування ППЗ у навчальному процесі наголошують багато науковців, які займаються впровадженням ІКТ у процес

професійної підготовки майбутніх вчителів технічних дисциплін Р. С. Гурін, Л. І. Морська, П. І. Сердюков, Яшанов С. М. та інші [1, 2].

Застосування інформаційних технологій є досить актуальною проблемою Є. Ісаєв та інші досліджували особливості технології Інтернетосвіти; Г. Бонч-Бруєвич, Є. Галишникова розкривали особливості використання Smart-дошки в процесі навчання. Питання щодо планування уроків із застосуванням інтерактивної дошки розглядала Н. Решетнікова та ін. [3, 4].

Доцільне використання інтерактивних систем передбачає цілий ряд аспектів, які включають уміння користуватися інструментальною дошкою, умінням готувати матеріали для різних етапів уроку і відповідно різних задач та навиків організації групової роботи.

Інтерактивна дошка (ІД) в мінімальній своїй комплектації складається з мультимедійного проектора (1), комп'ютера (системний блок) (2) та маркерної дошки (3), або приставки, яка прикріплюється до рівної світлої поверхні і спеціалізованого програмного забезпечення (рис. 1). Комплекс може бути доповнений апаратними і програмними засобами, які дозволяють розширити його функції. Це може бути підключений мікроскоп, документ-камера, цифровий фотоапарат, відеокамера, смартфон та інше. Усіма відображеними матеріалами можна продуктивно працювати прямо під час уроку. Такий комплекс дозволяє не тільки підвищити рівень наочності в роботі з навчальним матеріалом, але і посилити діяльну складову уроку за рахунок використання інтерактивних прийомів. Найпоширеніші дошки: ACTIV board, SMART board, Interwriteboard, Startboard, QOMO, та приставки Mimio тощо. Дошки відрізняються ціною, габаритами, вагою, матеріалами виготовлення та технологією, яка використовується для зчитування координат курсору мишки із сенсорної поверхні дошки.Використовуючи таку дошку, ми можемо поєднувати перевірені методи і прийоми роботи з звичайною дошкою з набором інтерактивних і мультимедійних можливостей.

Компанія SMART, створивши першу в світі інтерактивну дошку в 1991 році, з тих пір безумовноє першою на ринку. Лідерство канадського бренду підтверджу є всесвітня дослідницька компанія FuturesourceConsulting, яка з 2000 року регулярно досліджує поставки інтерактивних дошок у школи. Також встановлений факт, що більше 40 млн. учнів і вчителів, з більш ніж 175 країн світу, використовують більше 2 млн. інтерактивних дошок SMART Board [2].

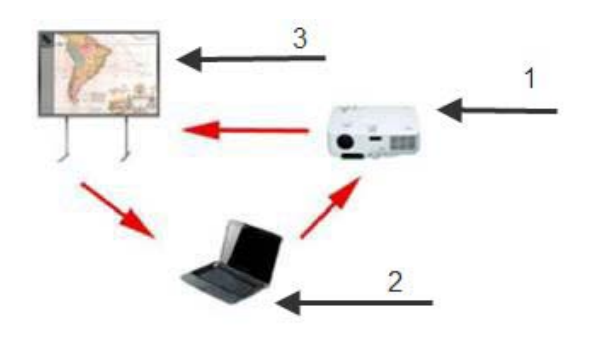

*Рис. 1. Компклектація інтерактивної дошки*

Робота з інтерактивною дошкою не вимагає спеціальних навичок або знань. Мультимедійний проектор та інтерактивна дошка підключаються до комп'ютера або іншого джерела інформації. Зображення на моніторі комп'ютера передається через проектор на інтерактивну дошку. Дотики до поверхні інтерактивної дошки передаються на комп'ютер за допомогою кабелю або через бездротовий зв'язок, та інтерпретуються спеціальним програмним забезпеченням, яке встановлене на комп'ютері.

Запис на інтерактивній дошці ведеться спеціальним електронним пером або навіть пальцем. Учень, взявши в руки спеціальний маркер, може працювати із зображенням на екрані: виділяти, підкреслювати, обводити важливі ділянки, малювати схеми або коректувати їх, вносити виправлення в текст. Сенсорні пристрої вловлюють дотики і трансформують у відповідні сигнали, що відображають рух пишучої руки. Майже всі дошки забезпечені лотком з маркерами різного кольору і ластиком. Учитель може заздалегідь задати колір маркерів, які він буде використовувати під час виступу, тоді ІД автоматично реагує, що з лотка узятий, наприклад, зелений маркер або ластик.

Дошка дозволяє показувати слайди, відео, робити позначки, малювати, креслити різні схеми, як на звичайній дошці, в реальному часі наносити на проектоване зображення позначки, які зміни відбулись та зберігати їх у вигляді комп'ютерних файлів для подальшого редагування, друку на принтері, розсилки по факсу або електронною поштою. Таким чином, застосування інтерактивної дошки оптимізує і підвищує ефективність процесу навчання. Інтерактивна дошка на уроках технологій – захоплююча навчальна гра, стимул до колективної роботи і творчості, наочний посібник у вивченні нового, розвиток самостійної роботи з матеріалом та ІКТ – грамотності.

*SMART Notebook* – це програмне забезпечення, основа навчального середовища SMART.

Кожен файл "\*.notebook (версія 10)" складається з набору сторінок, кожна з яких містить свої об'єкти, властивості і налаштування. Ви можете додавати на сторінку об'єкти, намальовані від руки, геометричні фігури, прямі лінії, текст,графічні зображення тощо. Найчастіше інтерактивні дошки використовуються в навчально-виховних закладах як дидактичні засоби для активнішого засвоєння великої кількості навчального матеріалу. При використанні цього програмного забезпечення можна створювати дидактично-ігрові тести для самоконтролю учнів та ігрові елементи: інтерактивний кубик, доміно та пластина Questionflipper.

Створений учителем тест за допомогою цієї програми буде складатися із питань, відповідей та інтерактивних кнопок. Саме інтерактивні кнопки стають ігровим елементом тому, що коли учень відповідає на запитання і відповідно, натискаючи на правильну відповідь, кнопка стає зеленого кольору і грає приємна музика. У випадку коли учень відповідає неправильно кнопка стає червоного кольору і грає сумна музика. Такий тест можна використовувати як для контролю кожного учня, так і використовувати для групової роботи, адже матеріал в такому поданні запам'ятається краще у будь-якому випадку.

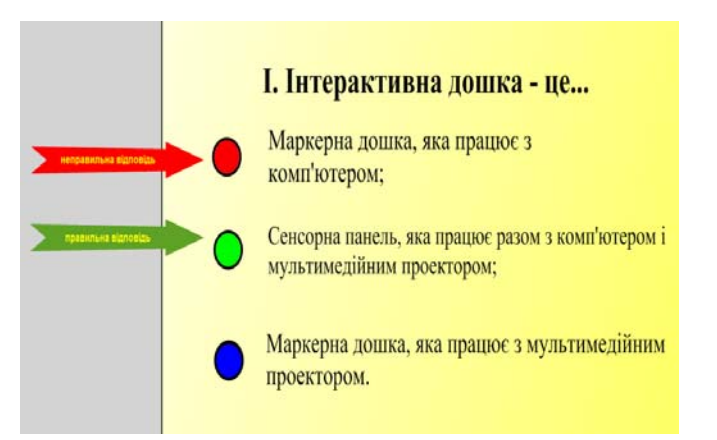

*Рис. 2. Приклад сторінки інтерактивного тесту на тему: "Інтерактивна дошка"* 

Інтерактивні кубики працюють за принципом ігрових кубиків, лише один буде містити запитання, а інший відповідно відповіді в малюнках (рис. 3). Доміно (рис. 4) та пластина Questionflipper (рис. 5) працюють та створюються аналогічно, з однієї сторони малюнок, з іншої запитання.

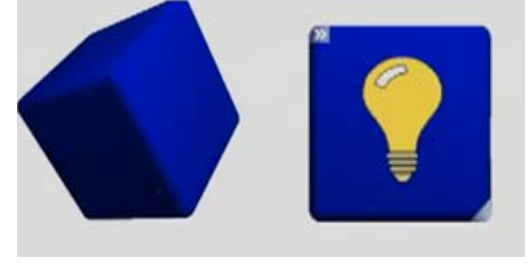

*Рис. 3. Інтерактивний кубик на тему: "Електротехніка"* 

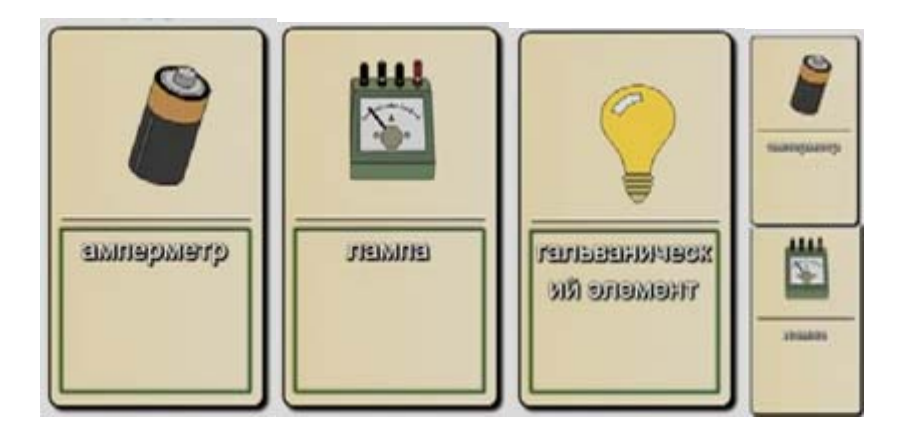

*Рис.4. Інтерактивне доміно на тему: "Електротехніка"* 

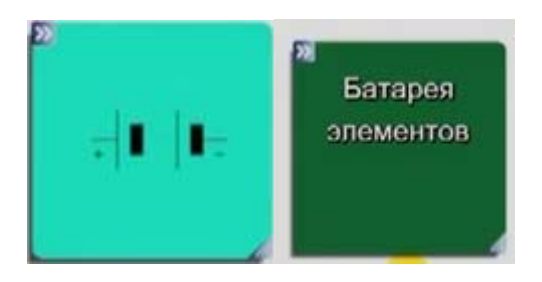

*Рис. 5. Інтерактивна пластина Questionflipper на тему: "Електротехніка"* 

Щоб максимально використовувати можливості інтерактивної дошки, необхідно ретельно спланувати заняття. До того ж уроки, створені для інтерактивної дошки, можна використовувати не один раз, і це заощадить ваш час.

Програмне забезпечення для інтерактивних дошок дозволяє чітко планувати та структурувати заняття. Можливість зберігати уроки, доповнювати їх записами, поліпшує спосіб подачі матеріалу.

Завдяки різноманітності матеріалів, які можна використовувати на інтерактивній дошці, учні набагато швидше схоплюють нові ідеї. Викладачі, які вже досить довго працюють з дошками, помітили, що якість їх уроків помітно покращилися [6].

Важливо розуміти, що використання тільки інтерактивної дошки не вирішить всіх ваших проблем миттєво. І викладачі зовсім не зобов'язані працювати з нею постійно, на кожному уроці. Іноді дошка може стати в нагоді тільки на самому початку заняття, під час обговорення, або ж під час контролю.

Викладачам необхідно освоїти спеціальне програмне забезпечення для інтерактивних дошок і його основні можливості. Ще важливо визначити, які ресурси можуть допомогти в роботі з інтерактивною дошкою.

Учитель може по-різному класифікувати та використовувати матеріал, використовуючи різні можливості дошки: збільшувати чи зменшувати кількість ігрових елементів, працювати з кольором, – при цьому, залучаючи до процесу учнів, які потім можуть самостійно працювати в невеликих групах. Іноді можна знову звертати увагу учнів на дошку, щоб вони поділилися своїми думками та обговорили їх перед тим, як продовжити роботу. Але важливо розуміти, що ефективність роботи з інтерактивними ігровими методами багато в чому залежить від самого викладача, від того, як він застосовує ті чи інші її можливості та інструменти.

Педагогами визначено, що необхідною передумовою процесу формування знань, умінь та навичок (ЗУН) при використанні педагогічних програмних засобів на уроках технологій є включення учня до процесу самостійного переосмислення навчальної діяльності, де школяр має зрозуміти і засвоїти не лише зміст знань і прийоми, які демонструє ППЗ, а й відтворити подумки більш чи менш повно ту діяльність, яка веде до засвоєння.

Використання інформаційних технологій під час проектно-дослідної діяльності з конкретних тем і розділів формує безперервний пізнавальний інтерес в учнів. Як показує досвід, застосування інформаційних засобів у навчанні сприяє підвищенню ефективності навчального процесу, оптимізації діяльності учнів.

Включення в хід уроку інформаційно-комп'ютерних технологій робить процес навчання під час проектування цікавим, створює у дітей бадьорий, робочий настрій, полегшує подолання труднощів у засвоєнні навчального матеріалу. Різноманітні моменти застосування інформаційно-комп'ютерних технологій, за допомогою яких вирішується те або інше розумове завдання, підтримують і посилюють інтерес учнів до навчального предмета. Комп'ютер може і повинен розглядатися як могутній важіль розумового розвитку вихованця. Вирішуючи комп'ютерні тести, учень отримує об'єктивну оцінку своїх знань і умінь.

#### *Використана література :*

- 1. *Сергеева Т.* Дидактические требования к компьютерным обучающим программам / Т. Сергеева, А. Чернявская // Информатика и образование. – 1988. – № 1.
- 2. *Демяненко В. М., Шишкіна М. П.* Шляхи забезпечення якості програмних засобів навчального призначення / В. М. Дем'яненко, М. П. Шишкіна // Комп'ютер у школі та сім'ї. – 2010. – № 5.  $-$  C. 50-53.
- 3. *Галишникова Е.* Использование интерактивной Smart-доски в процессе обучения / Е. Галишникова // Учитель. – 2007. – № 4. – С. 8-10.
- 4. *Кулагин В. П.* Информационные технологии в сфере образования / В. П. Кулагин. М. : Янус-К, 2004. – 248 с.
- 6. SMARTTechnologies в Україні. [Електронний ресурс]. Режим доступу: http://www.smartboard.com.ua
- 7. Из опыта работы с интерактивной доской [Електронний ресурс]. Режим доступа: http://www.modlife.ru/articles/item/68-example\_used\_smartboard.html

#### *БОВТРУК Н. С. Программное обеспечение smartnotebook как среда для создания игровых элементов на уроках технологий.*

*В статье проанализировано программное обеспечение smartnotebook как среда для создания игровых элементов на уроках технологий. Показана целесообразность применения новых интерактивных технологий в проектной деятельности на уроках технологии. А именно показаны примеры применения игровых элементов созданных данным программным обеспечением. Дидактическая целесообразность использования интерактивных досок на уроках технологий. Рекомендации по использованию и сочетание интерактивных возможностей на уроках технологий.* 

*Ключевые слова: программное обеспечение, педагогическая программа, smartnotebook, игровые технологии, интерактивная доска, учитель технологий, проектная технология, метод проектов.* 

#### *BOVTRUK N. S. Smart notebook software as a medium for creating game elements in class technology.*

*The paper analyzes the software smart notebook as a medium for creating game elements in class technology. Shown the feasibility of new interactive technologies in the design of technology in the classroom. And it shows examples of the application of game elements created by this software. Didactic feasibility of using interactive whiteboards in the classroom technology. Guidelines for the use and combination of interactive features in class technology.* 

*Keywords: software, educational software, smart notebook, gaming technology, interactive whiteboard, a teacher of technology, design technology, project method.* 

УДК 323.21

### *Войчун О. В. Миколаївський національний університет імені В. О. Сухомлинського*

# **ПРОБЛЕМА РОЗВИТКУ ГРОМАДЯНСЬКОЇ АКТИВНОСТІ МАЙБУТНЬОГО ВЧИТЕЛЯ ЗАСОБАМИ СТУДЕНТСЬКОГО САМОВРЯДУВАННЯ**

*У статті проаналізовано поняття "активність", "громадянськість" та "громадянська активність". Вказано як один із шляхів виховання громадянської активності майбутнього вчителя участь у студентському самоврядуванні. З аналізу визначень активності, які дають психологи, зроблено два висновки: по-перше, діяльність особистості не має сенсу поза суспільством; по-друге, рівень розвитку людини визначається рівнем її активної діяльності. На основі розгляду досвіду видатного педагога А. Макаренка з розвитку громадянської активності особистості шляхом організації самоуправління сформульовано принципи, що актуальні і в організації сучасної системи студентського самоврядування: наявність спільної суспільно корисної діяльності, колективна відповідальність та особиста відповідальність кожного перед іншими за доручену справу. Розглянуто два аспекти студентського самоврядування: психологічний та соціальний. Сформульовано поняття студентського самоврядування: це демократичний спосіб організації студентського життя.* 

*Ключові слова: активність, громадянськість, громадянська активність, студентське самоврядування.*